*imaginator: An R Package for Detailed Claim Simulation*

*Introducing imaginator*

*What is it?*

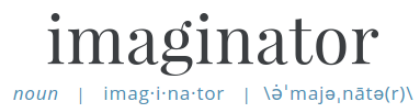

Figure 1: definition

Popularity: Bottom 30% of words

#### **Definition of IMAGINATOR**

plural -s

: one that imagines; especially : a person who creates (as an artistic or intellectual work)

### *Why does this package exist?*

- Stanard [\[1985](#page-18-0)] is no longer on the syllabus let's teach these young kids how it's done.
- Nothing comparable to the Meyers and Shi research database for individual claims
- Brian thinks everything should be a package

#### *From [\[Venter,](#page-18-1) [1998](#page-18-1)]*

The fact that Stanard used the simulation method consistent with the BF emergence pattern […] suggests that actuaries may be more comfortable with the BF emergence assumptions than with those of the chain ladder. Or perhaps it just means that no one would be likely to think of simulating losses by the chain ladder method.

#### *About the package*

- On CRAN, [click here,](https://cran.r-project.org/package=imaginator) easy install
- There will probably be updates
- Please report bugs and suggest new features! [click me](https://github.com/PirateGrunt/imaginator/issues/new)

```
# install official release
install.packages("imaginator")
```

```
# install beta
devtools::install_github("PirateGrunt/imaginator")
```
**library**(imaginator)

# *Function helpers*

### *Function helpers*

- Use functions to create functions
- Function parameters are vectorized to return a list of functions

```
pois5 <- PoissonHelper(5)
pois10 <- PoissonHelper(10)
class(pois10)
## [1] "function"
```
*How does that look?*

**library**(ggplot2) **set.seed**(1234)

```
dfClaims <- rbind(data.frame(Group = "A", Claims = pois5(500)),
    data.frame(Group = "B", Claims = pois10(500)))
```

```
plt <- ggplot(dfClaims, aes(Claims, fill = Group))
plt <- plt + geom_histogram(binwidth = 1, color = "black",
    alpha = 0.8, position = "identity")
```
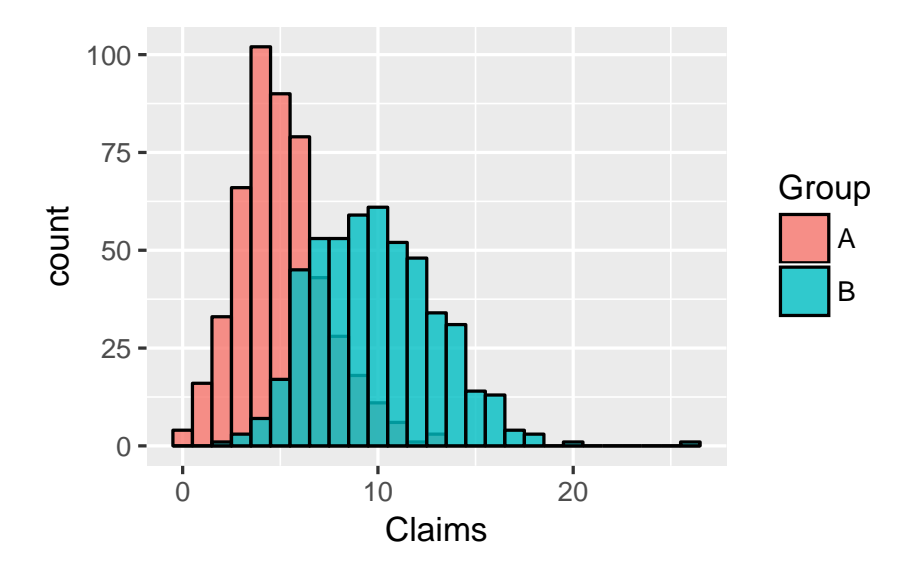

# *Vectorization*

Passing in a vector of parameters will return a list of functions

```
pois <- PoissonHelper(c(5, 10))
summary(pois)
```

```
## Length Class Mode
## [1,] 1 -none- function
\## [2,] 1 -none- function
```
*Simulating across the list*

```
pois <- PoissonHelper(c(5, 10))
lapply(pois, function(x) {
   summary(x(50))
})
## [[1]]
## Min. 1st Qu. Median Mean 3rd Qu.
## 0.00 4.00 5.00 4.94 7.00
## Max.
## 9.00
##
## [[2]]
## Min. 1st Qu. Median Mean 3rd Qu.
## 4.00 8.00 10.00 10.02 12.00
## Max.
## 17.00
```
# *Simulating policies*

*Simulate Policies*

```
set.seed(1234)
dfPolicies <- SimulatePolicies(N = 2, NumYears = 5)
```
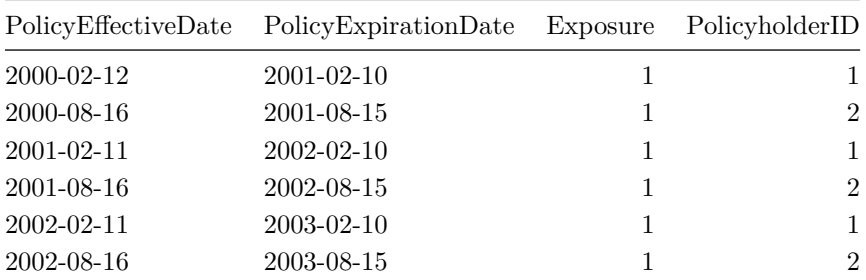

### *Growth and retention*

- Retention is a number between 0 and 1, representing the  $\%$  of policies which renew
- Growth is a non-negative number indicating the portion of new policies relative to the expiring book.

# *Growth and retention equal*

```
dfPolicies <- SimulatePolicies(N = 100, NumYears = 5,
    Retention = 0.9, Growth = 0.1)
```
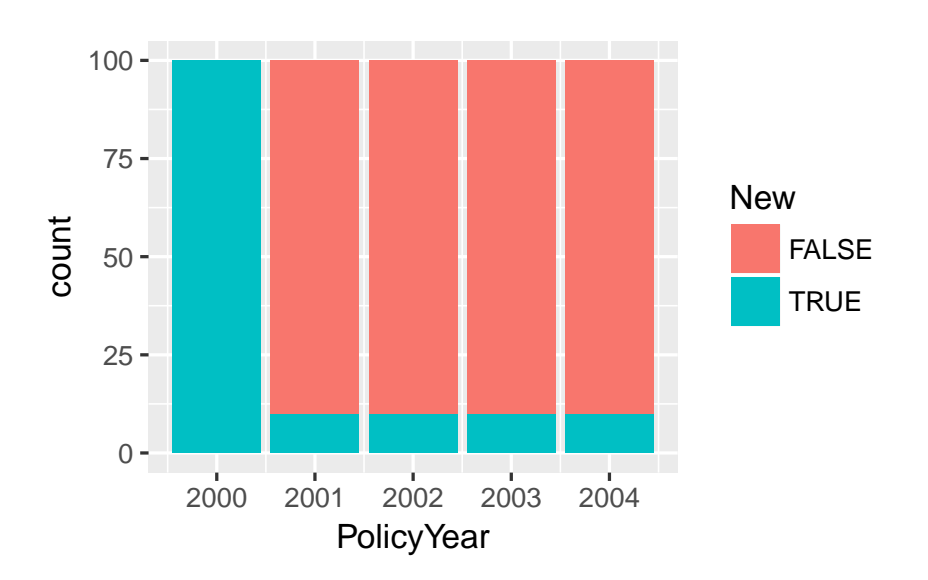

*Gradually expanding book*

```
dfPolicies <- SimulatePolicies(N = 50, NumYears = 10,
    Retention = 0.9, Growth = 0.2)
```
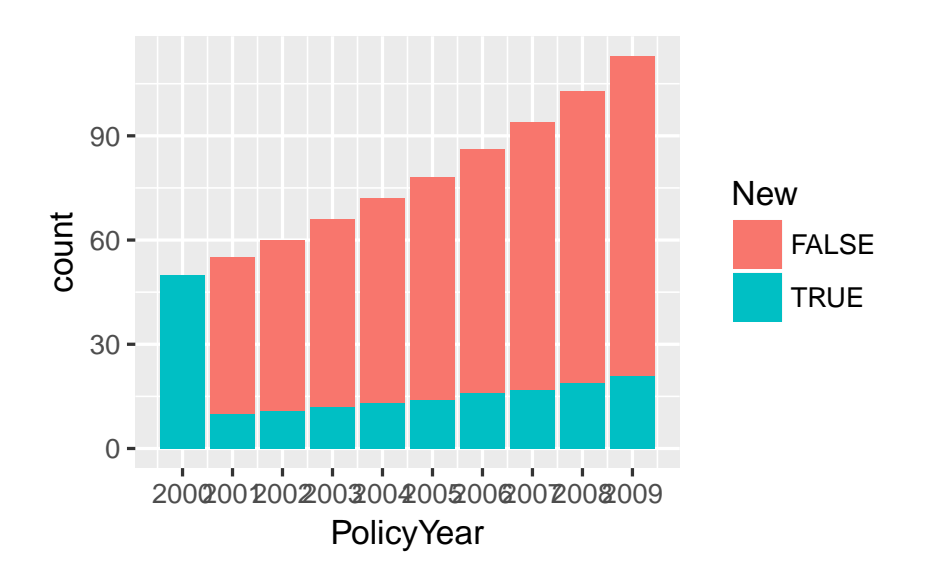

# *Gradually contracting book*

```
dfPolicies <- SimulatePolicies(N = 100, NumYears = 10,
    Retention = 0.8, Growth = 0.1)
```
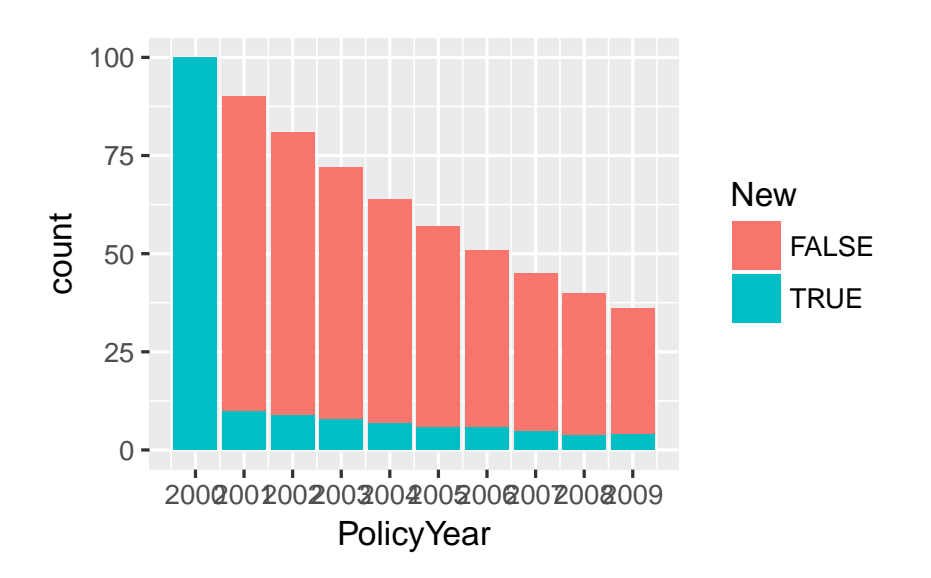

*Complete turnover every year*

```
dfPolicies <- SimulatePolicies(N = 100, NumYears = 10,
    Retention = 0, Growth = 1)
```
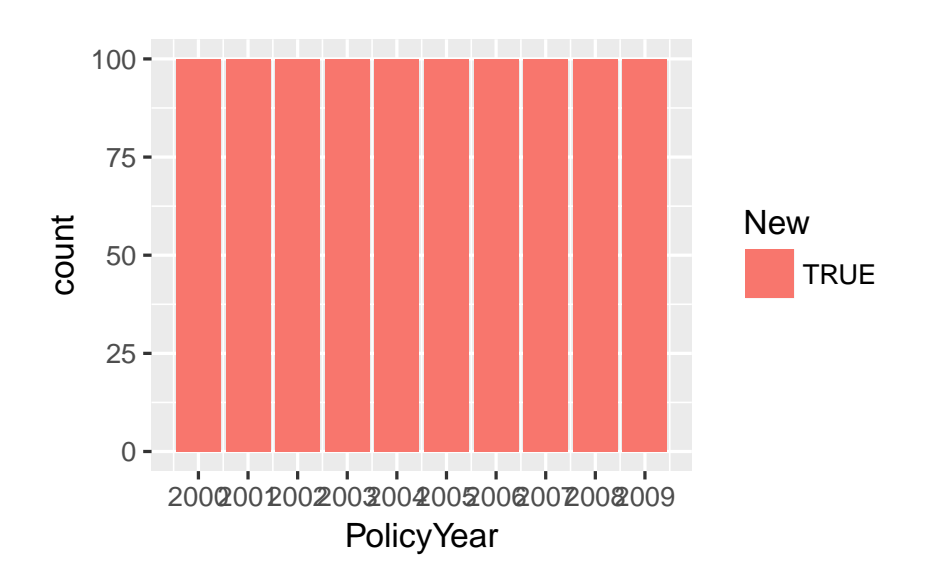

# *Different growth and retention by year*

Note these differences are deterministic

 $0 -$ 

*Stochastic growth*

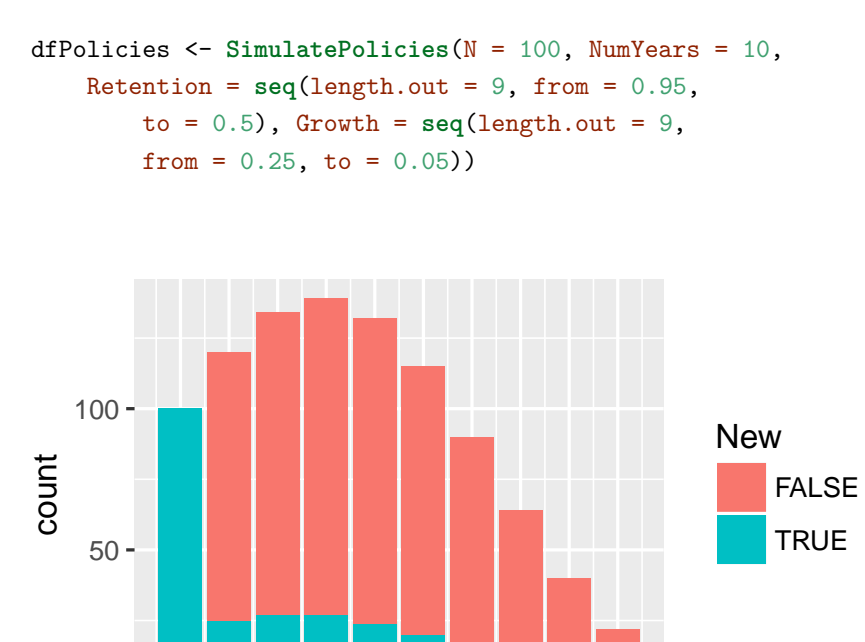

2000200120022003200420052006200720082009 PolicyYear

dfPolicies <- **SimulatePolicies**(N = 100, NumYears = 10, Retention = 0.9, Growth = **runif**(9, 0.05, 0.35))

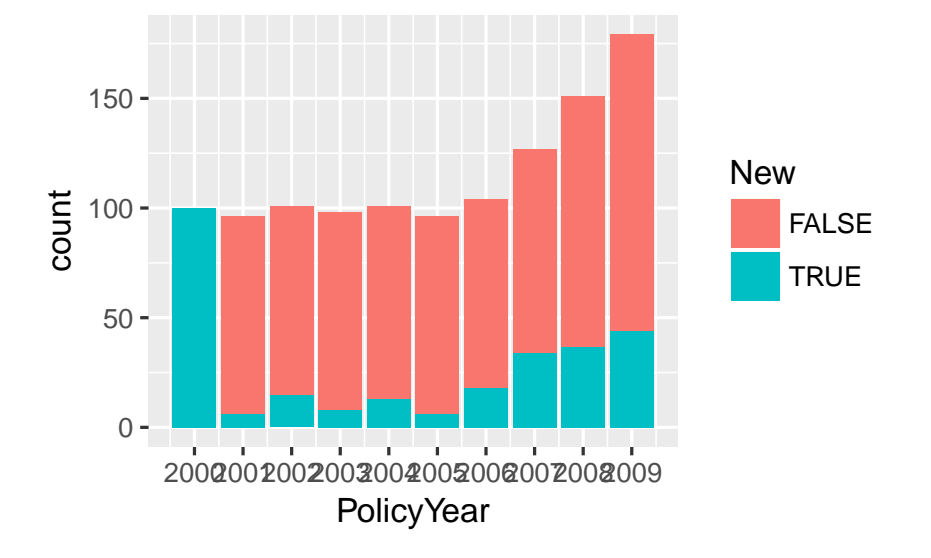

### *Additional columns*

Used to add descriptive names for the set of policies. Theses may then be bound into a single data frame.

Below, we simulate decline in one state and rapid growth in another.

```
dfGL_CA <- SimulatePolicies(N = 500, NumYears = 5,
    Retention = 0.75, Growth = 0.01, AdditionalColumns = list(Line = "GL",
        State = (CA''))
dfGL_NY <- SimulatePolicies(N = 50, NumYears = 5,
    Retention = 0.9, Growth = 0.5, AdditionalColumns = list(Line = "GL",
        State = "NY"))
```

```
dfGL <- dplyr::bind_rows(dfGL_CA, dfGL_NY)
```
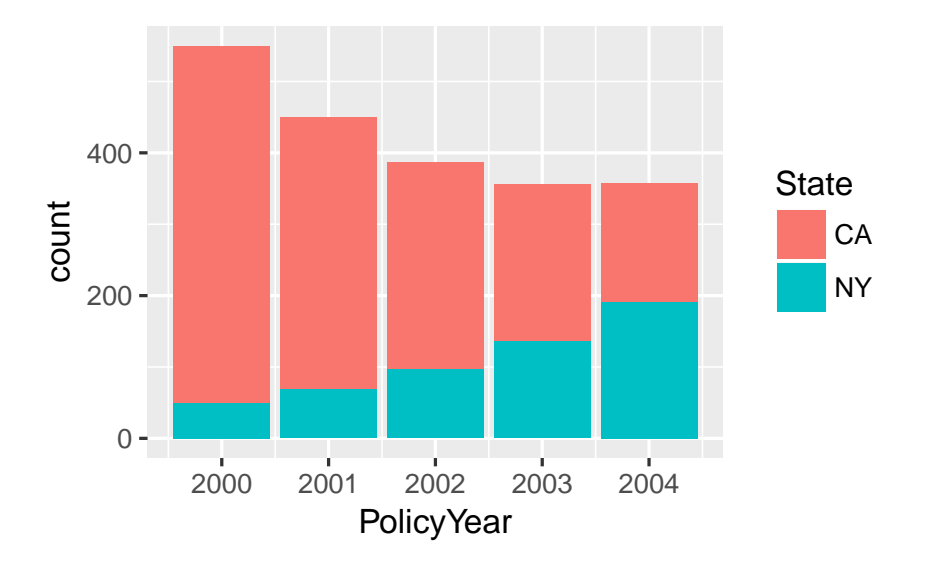

# *Claims by wait time*

### *The Algorithm*

- Start with a data frame of policies.
- For each row, simulate number of claims
- For each claim, simulate the number of transactions
- Simulate lags until occurrence, lag until report, lag until transaction
- Each transaction has a random severity

# *Get some policies*

```
set.seed(12345)
dfPolicy <- SimulatePolicies(2, 2001:2005)
```
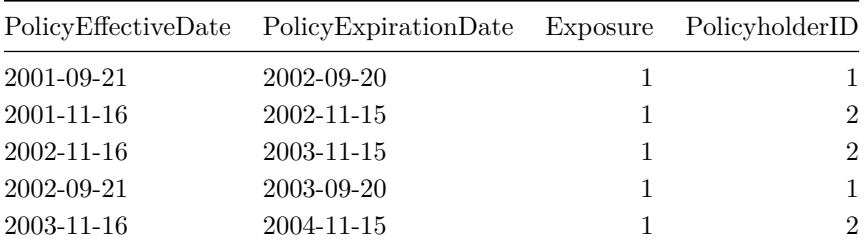

# *Now create some transactions*

```
dfClaimTransactions <- ClaimsByWaitTime(dfPolicy,
    ClaimFrequency = FixedHelper(2), PaymentFrequency = FixedHelper(3),
```

```
OccurrenceWait = FixedHelper(10), ReportWait = FixedHelper(5),
PayWait = FixedHelper(5), PaySeverity = FixedHelper(50))
```
*And here they are*

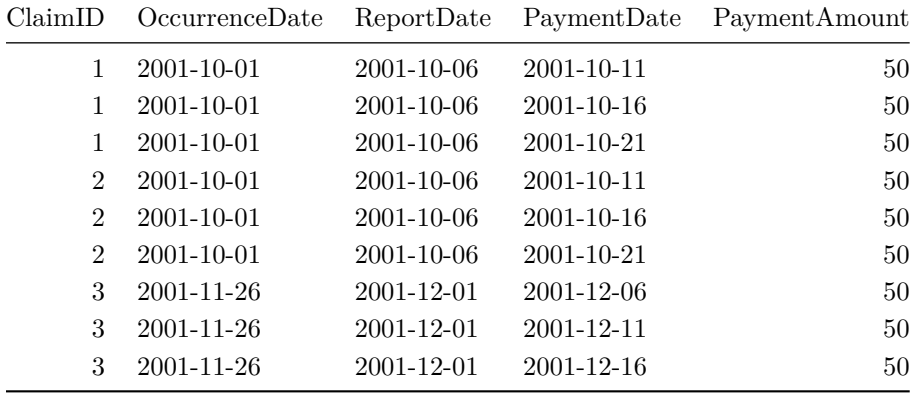

Some columns have been removed

### *Stochastic amounts*

```
dfClaimTransactions <- ClaimsByWaitTime(dfPolicy,
    ClaimFrequency = FixedHelper(2), PaymentFrequency = PoissonHelper(2),
    OccurrenceWait = PoissonHelper(10), ReportWait = PoissonHelper(5),
    PayWait = PoissonHelper(5), PaySeverity = LognormalHelper(log(50),
       0.5 * log(50)))
```
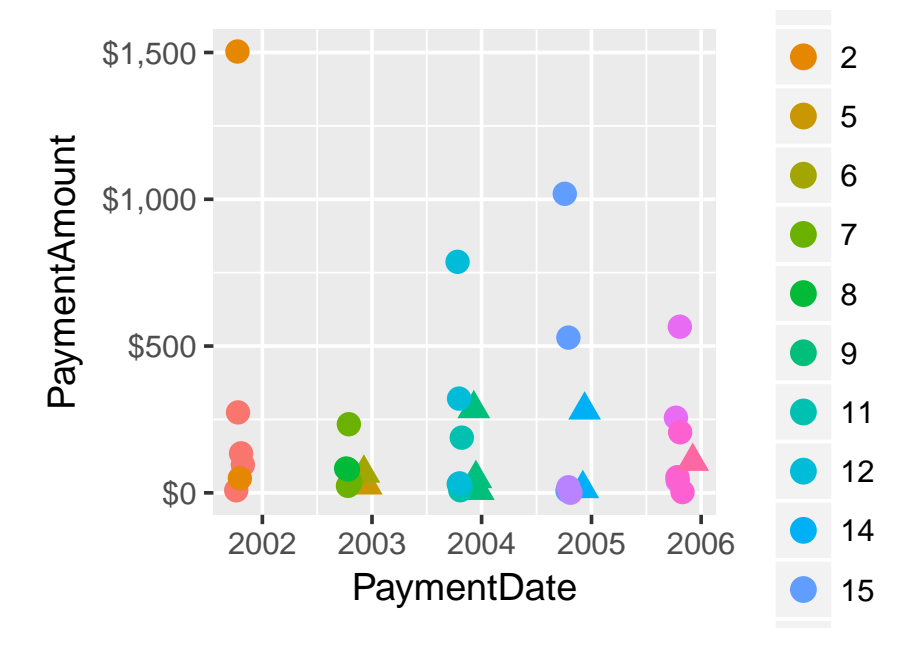

```
More claims, please
```

```
dfPolicy <- SimulatePolicies(1000, 2001:2005)
```

```
dfClaimTransactions <- ClaimsByWaitTime(dfPolicy,
   ClaimFrequency = PoissonHelper(2 * seq.int(5)),
   PaymentFrequency = PoissonHelper(2), OccurrenceWait = PoissonHelper(180),
   ReportWait = PoissonHelper(90), PayWait = PoissonHelper(45),
   PaySeverity = LognormalHelper(log(50), 0.5 *
       log(50))) %>% mutate(PolicyYear = lubridate::year(PolicyEffectiveDate))
dfPolicyClaims <- dfClaimTransactions %>% mutate(NumClaims = ifelse(is.na(ClaimID),
   0, 1)) %>% group_by(PolicyholderID, PolicyYear) %>%
   summarize(NumClaims = sum(NumClaims))
lapply(split(dfPolicyClaims, dfPolicyClaims$PolicyYear),
   function(x) {
       summary(x$NumClaims)
   })
## $`2001`
## Min. 1st Qu. Median Mean 3rd Qu.
## 0.000 2.000 4.000 4.259 6.000
## Max.
```

```
## 20.000
##
## $`2002`
## Min. 1st Qu. Median Mean 3rd Qu.
## 0.00 1.00 4.00 4.12 6.00
## Max.
## 16.00
##
## $`2003`
## Min. 1st Qu. Median Mean 3rd Qu.
## 0.000 2.000 4.000 4.358 6.000
## Max.
## 24.000
##
## $`2004`
## Min. 1st Qu. Median Mean 3rd Qu.
## 0.000 1.000 3.000 4.186 6.000
## Max.
## 19.000
##
## $`2005`
## Min. 1st Qu. Median Mean 3rd Qu.
## 0.000 2.000 4.000 4.386 7.000
## Max.
## 24.000
```
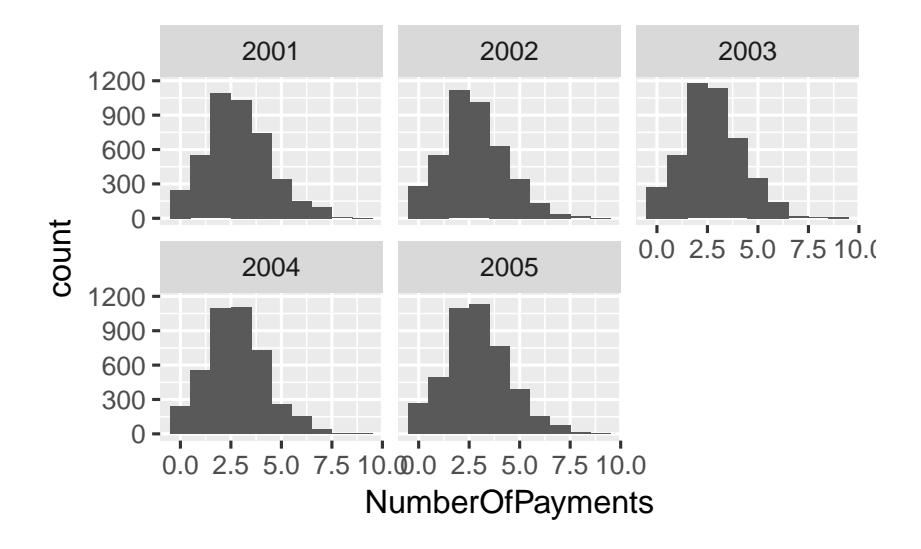

# *Claims by lag*

### *Claims by lag*

- Basically chain ladder for individual claims
- Distinguishes bewtten IBNYR and IBNER
- My biggest complaint is that a structure evaluation dates is imposed on our data
- Could be a gateway drug to more advanced individual claim models
- Lag is ambiguously defined on purpose. It could be policy year or accident year.
- Does it make sense? To me, not so much. *However* just because I can't see the math, doesn't mean that it isn't there.

*First generate IBNYR data*

```
set.seed(12345)
dfPolicy <- SimulatePolicies(2, 2001:2004)
```

```
dfIBNYR_Fixed <- ClaimsByFirstReport(dfPolicy,
   Frequency = FixedHelper(4:1), PaymentSeverity = FixedHelper(rep(250,
       4)), Lags = 1:4)
```

| PolicyholderID | PolicyEffectiveDate | ClaimID        | Lag            | PaymentAmount |
|----------------|---------------------|----------------|----------------|---------------|
| 1              | 2001-09-21          | 1              | 1              | 250           |
| 1              | 2001-09-21          | $\overline{2}$ | 1              | 250           |
| 1              | 2001-09-21          | 3              | 1              | 250           |
| 1              | 2001-09-21          | $\overline{4}$ | 1              | 250           |
| 1              | 2001-09-21          | 33             | $\overline{2}$ | 250           |
| 1              | 2001-09-21          | 34             | $\overline{2}$ | 250           |
| 1              | 2001-09-21          | 35             | $\overline{2}$ | 250           |
| 1              | 2001-09-21          | 57             | 3              | 250           |
| 1              | 2001-09-21          | 58             | 3              | 250           |
| 1              | 2001-09-21          | 73             | 4              | 250           |

*Our IBNYR count triangle - complete*

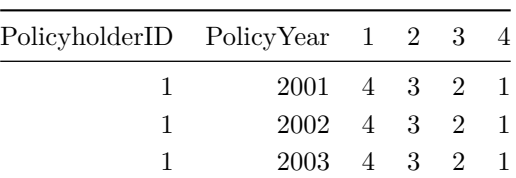

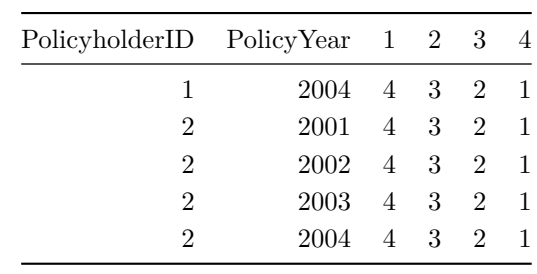

*… and incomplete*

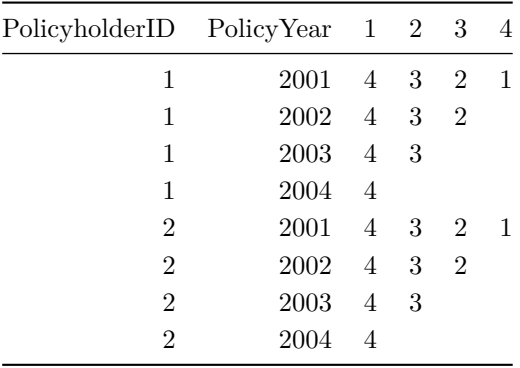

# *Payments*

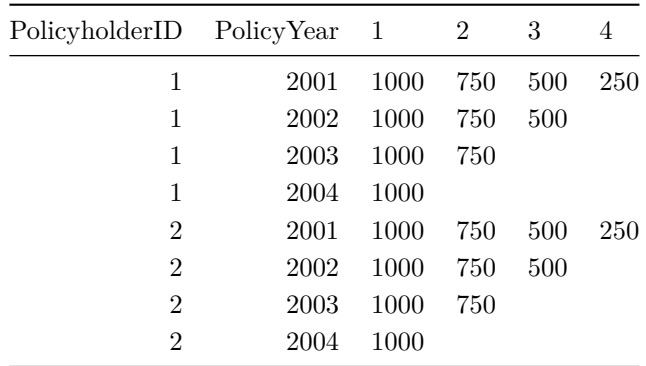

# *Now develop the claims*

ClaimsByLinkRatio takes a data frame of claims by Lag and develops them as appropriate.

```
dfClaimsFixed <- ClaimsByLinkRatio(dfIBNYR_Fixed,
   Links = FixedHelper(c(2, 1.5, 1.25)), Lags = 1:4)
```
Note that we now have more than one observation for each claim

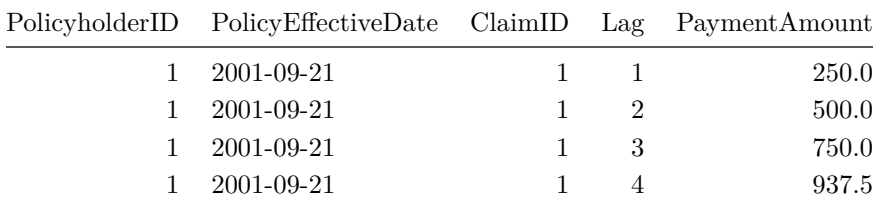

*Add some variation*

```
dfIBNYR_Variable <- ClaimsByFirstReport(dfPolicy,
    Frequency = PoissonHelper(4:1), PaymentSeverity = GammaHelper(rep(1500,
        4), rep(5, 4)), Lags = 1:4)
```

```
dfClaimsVariable <- ClaimsByLinkRatio(dfIBNYR_Variable,
    Links = GammaHelper(c(10, 15, 20), c(5, 10,
       18)), Lags = 1:4)
```
*Making triangles*

#### *Claims by lag*

You're pretty much done, unless you want to aggregate the results

```
dfAgg <- dfClaimsVariable %>% mutate(PolicyYear = lubridate::year(PolicyEffectiveDate)) %>%
    dplyr::filter(PolicyYear + Lag - 1 <= 2004) %>%
    group_by(PolicyYear, Lag) %>% summarise(Paid = sum(PaymentAmount),
    ClaimCount = n())
```
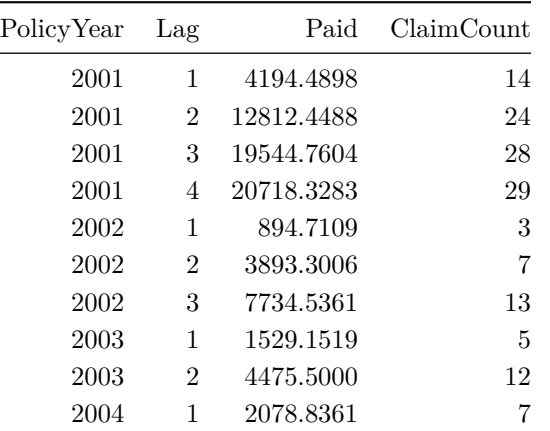

#### *Claims by wait time*

We need to impose an evaluation date structure on the data

```
first_eval <- min(dfClaimTransactions$PolicyEffectiveDate)
lubridate::month(first_eval) <- 12
lubridate::day(first_eval) <- 31
last_eval <- max(dfClaimTransactions$PaymentDate,
    na.rm = TRUE)
lubridate::month(last_eval) <- 12
lubridate::day(last_eval) <- 31
evalDates <- seq.Date(from = first_eval, to = last_eval,
    by = "year")
evalDates
## [1] "2001-12-31" "2002-12-31" "2003-12-31"
## [4] "2004-12-31" "2005-12-31" "2006-12-31"
## [7] "2007-12-31"
And then aggregate
Just a bit of jiu-jitsu
ComposeDiagonal <- function(df, eval_date) {
    df <- df %>% dplyr::filter(PaymentDate <=
        eval_date) %>% mutate(PolicyYear = lubridate::year(PolicyEffectiveDate),
        Lag = lubridate::year(eval_date) - PolicyYear +
            1) %>% group_by(PolicyYear, Lag) %>%
        summarise(PaymentAmount = sum(PaymentAmount,
            na.rm = TRUE))
}
dfTriangle <- lapply(evalDates, function(x) {
    ComposeDiagonal(dfClaimTransactions, x)
})
```
dfTriangle <- **do.call**(rbind, dfTriangle)

*And we have a triangle*

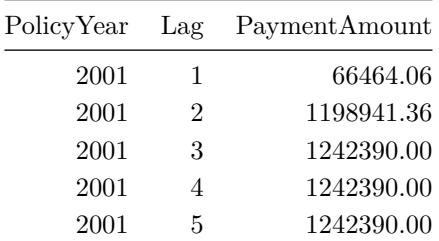

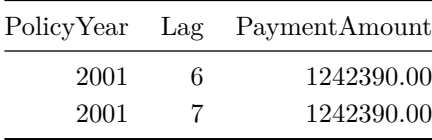

### *But, hang on*

Why are you creating triangles?

Individual claim data contains all of the features that you need to build a model.

Create a chain ladder by forming cumulative amounts and lagging

```
dfChainLadder <- dfClaimsVariable %>% arrange(ClaimID,
    Lag) %>% group_by(ClaimID) %>% mutate(CumulativePaid = cumsum(PaymentAmount),
    PriorCumulative = dplyr::lag(CumulativePaid))
```
*How does that look?*

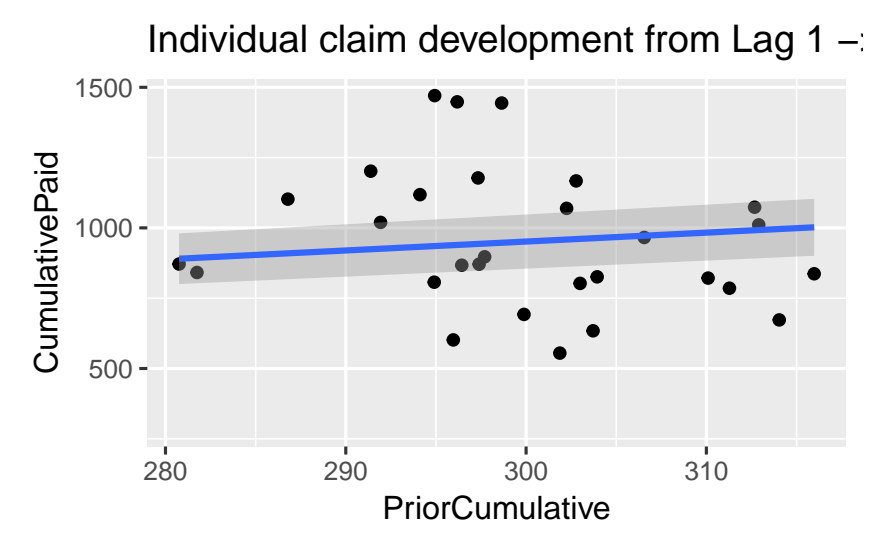

*And aggregate*

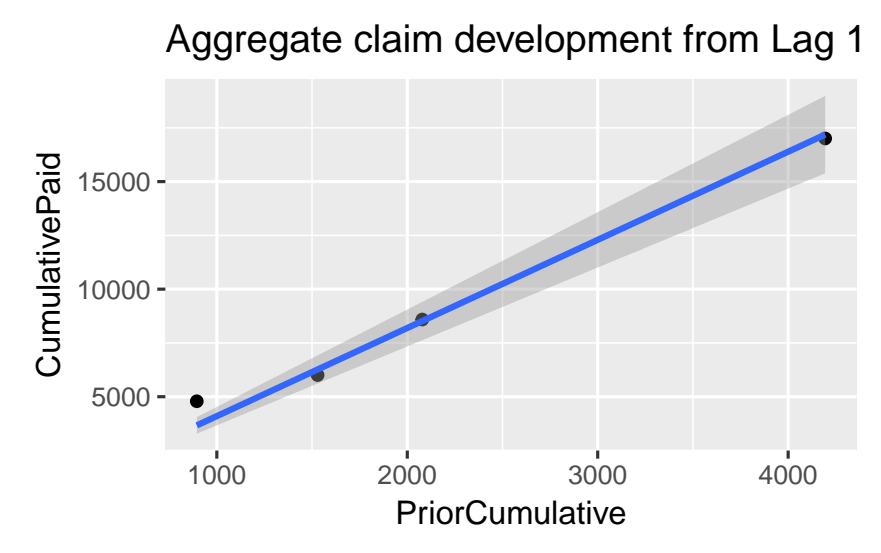

Individual claim development from Lag 1 ->

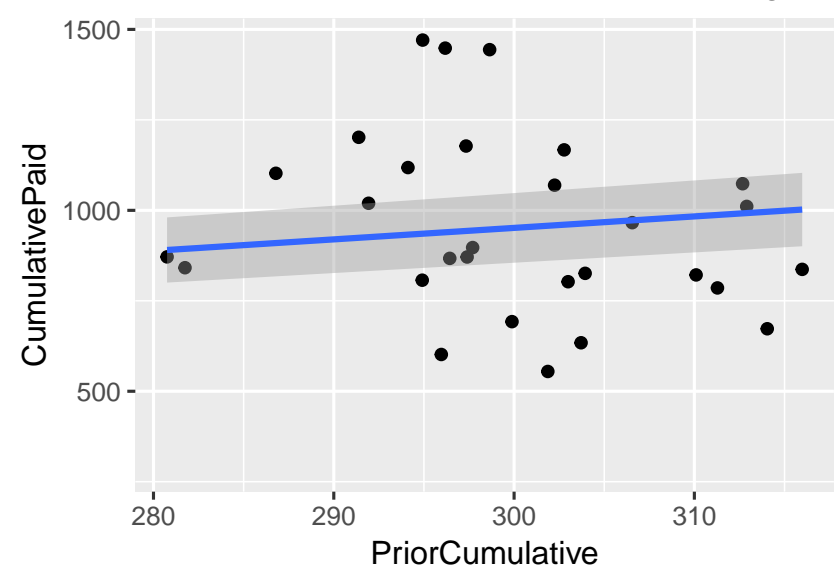

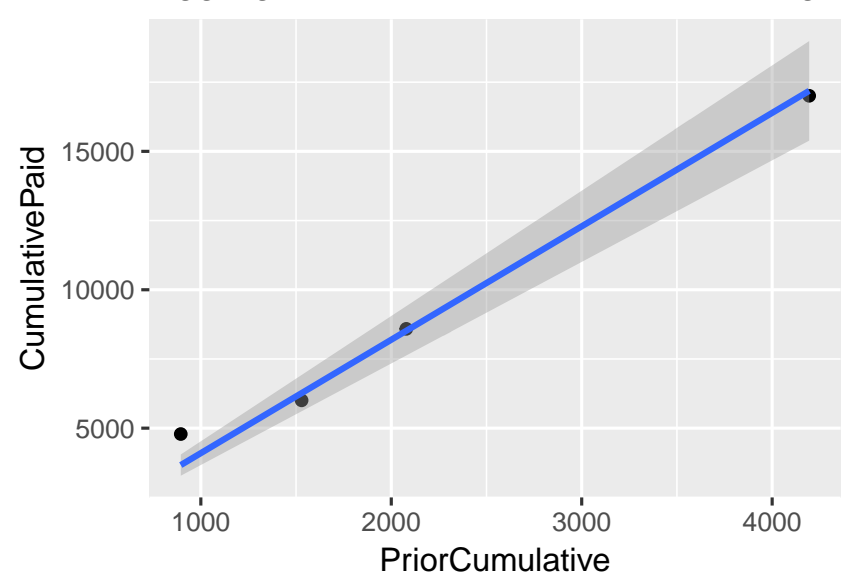

# Aggregate claim development from Lag 1

# *And remember*

- We had to drop a number of points in the chart because they were IBNYR claims, i.e. they had no prior cumulative.
- Common aggregate triangles miss this.

### *Triangles for wait time*

This slide will be complete by the time I present.

# *Wrapping up*

### *Go forth and simulate!*

- If you have individual claim data, **start using it!**
- If you don't have enough, simulate as a starting point to study the dynamics
- If you curious about "what if", imaginator can help you contemplate scenarios
- Want more features? Make suggestions on GitHub: [click me](https://github.com/PirateGrunt/imaginator/issues/new)

# *Thank you!*

The source code for these slides may be found here: [https://github.](https://github.com/PirateGrunt/clrs_2017_imaginator) [com/PirateGrunt/clrs\\_2017\\_imaginator](https://github.com/PirateGrunt/clrs_2017_imaginator)

# *Bibliography*

# *References*

- <span id="page-18-0"></span>James N. Stanard. A simulation test of prediction errors of loss reserve estimation techniques. 1985. URL [https://www.casact.org/pubs/](https://www.casact.org/pubs/proceed/proceed85/85124.pdf) [proceed/proceed85/85124.pdf](https://www.casact.org/pubs/proceed/proceed85/85124.pdf).
- <span id="page-18-1"></span>Gary Venter. Testing the assumptions of age-to-age factors. 1998. URL [https://www.casact.org/pubs/proceed/proceed98/](https://www.casact.org/pubs/proceed/proceed98/980807.pdf) [980807.pdf](https://www.casact.org/pubs/proceed/proceed98/980807.pdf).